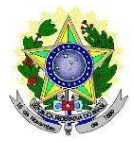

#### **MINISTÉRIO DA EDUCAÇÃO INSTITUTOFEDERAL DE EDUCAÇÃO, CIÊNCIAE TECNOLOGIADO RIO GRANDE DO NORTE CAMPUS NATAL – CENTRAL DIRETORIA ACADÊMICA DE CIÊNCIAS PROGRAMADE PÓS-GRADUAÇÃO EM EDUCAÇÃO PROFISSIONAL**

#### **EDITAL Nº 11/2023 – PPGEP/IFRN**

#### **PROCESSO SELETIVO PARA INGRESSO NOS CURSOS DE MESTRADO E DE DOUTORADO ACADÊMICOS EM EDUCAÇÃO PROFISSIONAL – 2024.1**

A Coordenação do Programa de Pós-Graduação em Educação Profissional, do Instituto Federal de Educação, Ciência e Tecnologia do Rio Grande do Norte (PPGEP/IFRN), no uso das atribuições que lhe confere a Portaria nº 784/2023-RE/IFRN, de 9 de maio de 2023, e considerando as Resoluções n<sup>os</sup> 48 e 49/2018-CONSUP/IFRN, de 18 de dezembro de 2018, TORNA PÚBLICO, pelo presente Edital, o processo seletivo para ingresso nos **cursos de Mestrado e de Doutorado Acadêmicos em Educação Profissional**, no primeiro semestre letivo de 2024.

#### **DA ÁREA DE CONCENTRAÇÃO E DAS LINHAS DE PESQUISA**

- **1.** O PPGEP/IFRN concentra-se na área de Educação da Coordenação de Aperfeiçoamento de Pessoal de Nível Superior (CAPES), delimitado à Educação Profissional, e é constituído por 03 (três) Linhas de Pesquisa:
- **1.1. Linha de Pesquisa 1: Políticas e Práxis em Educação Profissional**

Tem como eixo de investigação a análise crítica da educação profissional, situando-a no contexto da política educacional brasileira e das mudanças socioeconômicas e políticas em desenvolvimento na sociedade contemporânea, priorizando as seguintes dimensões: a) as mudanças conjunturais e estruturais na sociedade, situando o papel do Estado e suas implicações no campo das políticas da educação básica e da educação profissional; b) as relações entre trabalho e educação com ênfase na educação profissional; c) as diferentes formas de organização do trabalho a partir da incorporação de novas tecnologias na produção e as diferentes implicações para a educação profissional e para a educação básica; d) a gestão e a avaliação das políticas, dos programas e dos projetos relativos à educação profissional.

#### **1.2. Linha de Pesquisa 2: Formação Docente e Práticas Pedagógicas na Educação Profissional**  Tem como eixos de investigação os processos de formação docente, inicial e continuada, e as práticas pedagógicas desenvolvidas no campo da educação profissional, situando-as no contexto de desenvolvimento da sociedade e da política educacional brasileira com ênfase nas relações entre a educação profissional e a educação básica, priorizando as seguintes dimensões de investigação: a) formação docente para a educação básica e para a educação profissional: convergências, especificidades e contradições; b) fundamentos legais e pedagógicos que orientam a formação docente no campo da educação profissional e as práticas formativas desenvolvidas pelas instituições formadoras; c) práticas pedagógicas: saberes e fazeres na integração entre a educação básica e a educação profissional; d) formação docente e diversidade.

#### **1.3. Linha de Pesquisa 3: História, Historiografia e Memóriada Educação Profissional**

Tem como eixo de investigação a história da Educação Profissional e suas interfaces com a Educação Básica, com diferentes perspectivas de pesquisas que comportam estudos no âmbito das instituições educativas, das memórias (individual ou coletiva) e da produção historiográfica sobre essa área do conhecimento, priorizando as seguintes dimensões de investigação: a) história de instituições educativas, sobretudo na esfera do mundo do trabalho; b) agentes e sujeitos da Educação Profissional (gestores, docentes, técnico-administrativos e discentes); c) práticas educativas, representações, cultura e saberes institucionalizados. d) processos de produção, circulação e adoção de memórias em experiências relacionadas ao campo da Educação Profissional; e) estudos historiográficos sobre a educação de natureza profissional ou que com ela dialoguem.

#### **DAS VAGAS**

- **2.** Serão oferecidas **33 (trinta e três) vagas**, para ingresso no primeiro semestre letivo de 2024, assim distribuídas:
	- **a) 20 (vinte) vagas** para o curso de **Mestrado,** sendo: 05 (cinco) vagas para a Linha 1; 09 (nove) vagas para a Linha 2; e 06 (seis) vagas para a Linha 3; e
	- **b) 13 (treze) vagas** para o curso de **Doutorado**, sendo: 04 (quatro) vagas para a Linha 1; 05 (cinco) vagas para a Linha 2; e 04 (quatro) vagas para a Linha 3.
	- **2.1.** O(A) candidato(a) poderá concorrer a **apenas 01 (um) curso – Mestrado ou Doutorado – e a 01 (uma) das Linhas de Pesquisa: Linha 1 ou Linha 2 ou Linha 3**.
	- **2.2.** Em cumprimento à Resolução n° 30/2023 CONSUP/IFRN, de 27 de junho de 2023, e a Resolução n° 05/2017-

CONSUP/IFRN, de 22 de fevereiro de 2017, que dispõem sobre a Política de Ações Afirmativas no âmbito do IFRN, serão reservadas **20% das vagas aos candidatos autodeclarados negros (pretos ou pardos) ou indígenas e 5% às pessoas com deficiência, para cada curso**, conforme **Quadros 1 e 2**.

- **2.2.1.** A População Negra corresponde ao conjunto de pessoas que se autodeclaram pretas ou pardas, conforme o quesito cor ou raça usado pelo Instituto Brasileiro de Geografia e Estatística (IBGE) ou que adotam autodefinição análoga; e corresponde à População Indígena, o conjunto de indivíduos de origem e ascendência pré-colombiana que se identifica e é identificado como pertencente a um grupo étnico cujas características culturais o distinguem da sociedade nacional, conforme previsto na Resolução n° 30/2023- CONSUP/IFRN.
- **2.2.2.** Pessoas com Deficiência (PcD) são aquelas que têm impedimentos de longo prazo de natureza física, mental, intelectual ou sensorial, os quais, em interação com diversas barreiras, podem obstruir sua participação plena e efetiva na sociedade em igualdades de condições com as demais pessoas, nos termos dos artigos 3º e 4º do Decreto nº 3.298/1999, da Súmula nº 377 do Superior Tribunal de Justiça (STJ), da Lei nº 13.146/2015, o artigo 5º do Decreto nº 5.296/2004 e a Resolução n° 05/2017-CONSUP/IFRN.
- **2.2.3. A autodeclaração dos candidatos negros (pretos ou pardos) e indígenas realizada no ato da inscrição deste Processo Seletivo, será confirmada mediante procedimento de heteroidentificação realizado por Comissão de Heteroidentificação constituída, conforme dispõe a Resolução nº 88/2022-CONSUP/IFRN.**
- **2.2.4.** As reservas de vagas definidas pela Política de Ações Afirmativas e não preenchidas nos termos deste Edital, serão remanejadas para candidatos(as) aprovados(as) em ampla concorrência, observado o curso e a Nota Informativa nº 02/2017-PROEN/IFRN.
- **2.2.5.** Os(as) candidatos(as) aos quais se referem o subitem 2.2 participarão de todo o processo seletivo, em igualdade de condições com os(as) demais candidatos(as).

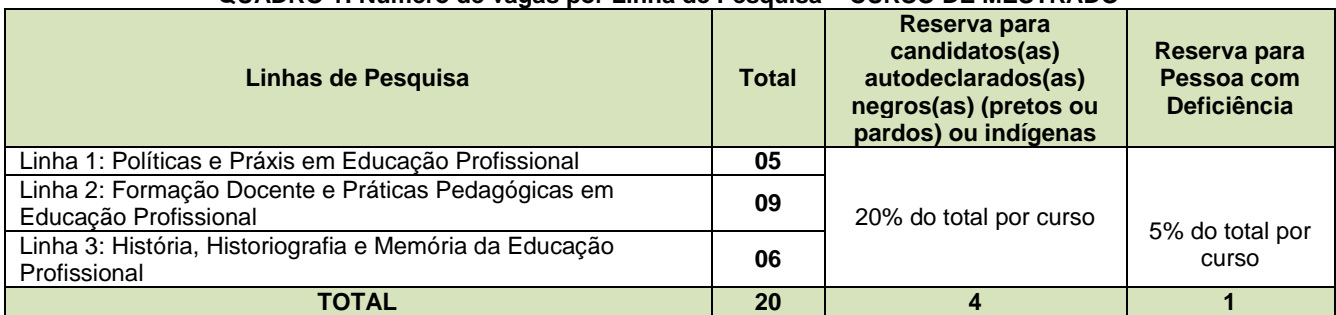

# **QUADRO 1: Número de vagas por Linha de Pesquisa – CURSO DE MESTRADO**

#### **QUADRO 2: Número de vagas por Linha de Pesquisa – CURSO DE DOUTORADO**

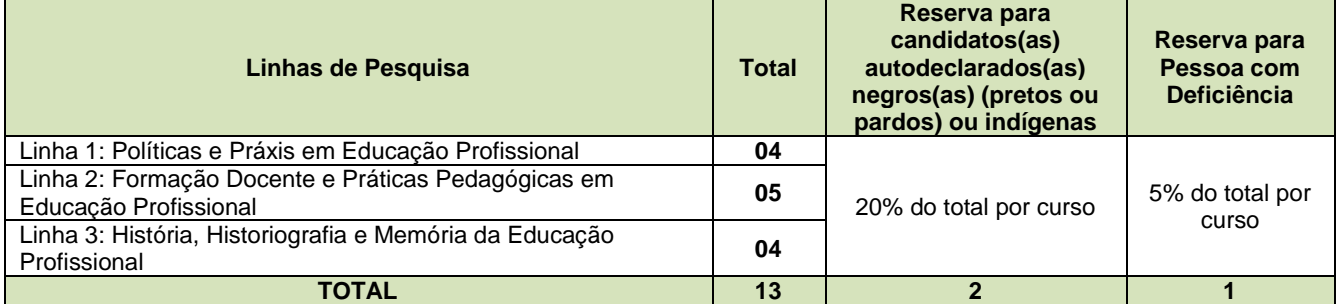

**2.2.6.** O número de vagas por professor(a) em cada Linha e em cada curso consta nos **Quadros 3 e 4**.

#### **QUADRO 3: Número de vagas por professor em cada Linha de Pesquisa – CURSO MESTRADO**

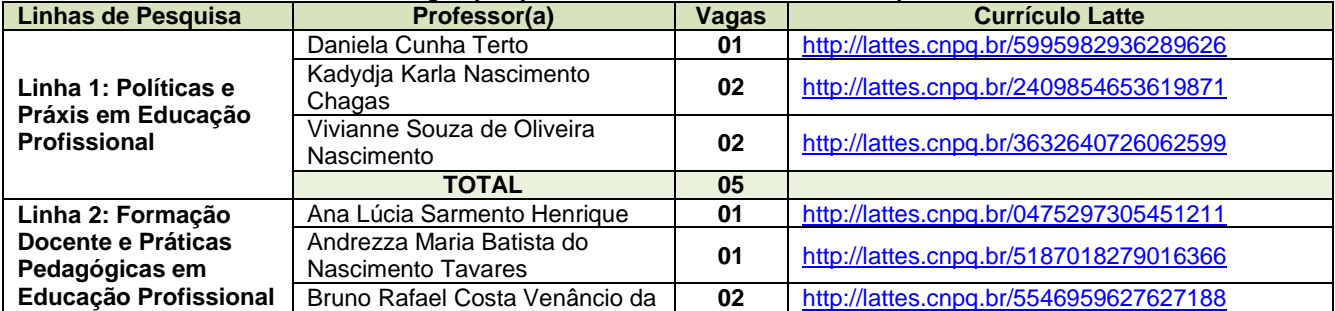

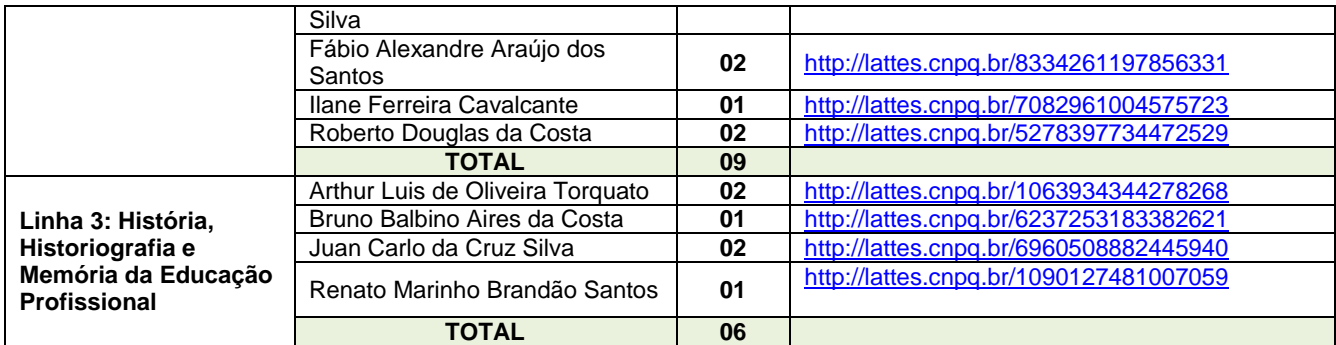

#### **QUADRO 4: Número de vagas por professor em cada Linha de Pesquisa – CURSO DOUTORADO**

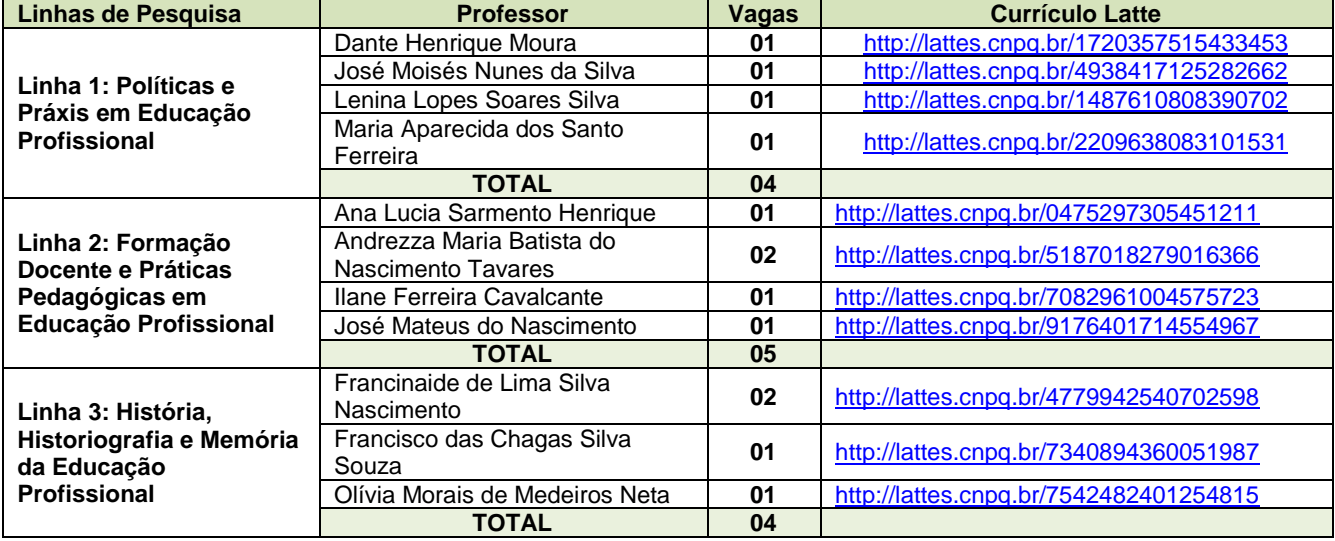

## **DAS INSCRIÇÕES E DAS SANÇÕES**

- **3.** As inscrições serão realizadas exclusivamente via internet, no Portal do(a) Candidato(a), por meio do sítio do Sistema Gestor de Concursos (SGC) do IFRN (http://processoseletivo.ifrn.edu.br), **no período informado no item 58, Quadro 5, deste Edital,** horário local.
- **4.** Para se cadastrar no **Portal do(a) Candidato(a)** é **OBRIGATÓRIO** que o(a) candidato(a) possua conta de *e-mail* ativa, a qual é imprescindível para a ativação do seu cadastro e para o resgate de senha de acesso.
- **5.** Não é permitido um mesmo endereço de *e-mail* para o cadastro de candidatos distintos.
- **6.** No formulário de inscrição, é **OBRIGATÓRIO** informar o número de documento de identidade e do CPF do(a) próprio(a) candidato(a).
- **7. Para efetuar seu cadastro e inscrição neste processo seletivo**, o(a) candidato(a) deverá realizaros procedimentos I e II abaixo:

#### **I – Criação do Cadastro no Portal do Candidato:**

- **a)** escolher, no menu superior, a opção **Entrar**;
- **b)** no formulário de acesso ao sistema, escolher a opção **Criar uma nova conta**;
- **c)** preencher os dados solicitados corretamente e só, então, escolher a opção **Enviar**;
- **d)** será enviada uma mensagem para o *e-mail* cadastrado, no qual, pelo *link* recebido, o candidato **deverá** acessar o sistema e **ativar sua conta de usuário** (o candidato terá o prazo máximo de 2 [duas] horas para realizar a ativação de sua conta, caso contrário, terá que realizar um novo cadastro).

#### **II – Inscrição no Processo Seletivo:**

- **a)** escolher, no menu superior do SGC, a opção **Entrar**;
- **b)** preencher corretamente seu CPF e senha e confirmar clicando em **Submeter**;
- **c)** na caixa **Inscrições** selecionar o curso (Mestrado ou Doutorado) ao qual deseja concorrer clicando em **Acesse**;
- **d)** escolher uma das linhas de pesquisa listadas na caixa **Ofertas**;
- **e)** uma vez escolhido o curso e a linha de pesquisa, iniciar a inscrição escolhendo a opção **Realizarinscrição**;
- **f)** preencher corretamente os dados solicitados.
- **7.1.** O procedimento anterior irá gerar um número de inscrição e uma tela de confirmação de dados. Leia atentamente todos os dados apresentados e, caso estejam corretos, marque positivamente o campo **Declaro que os dados acima estão corretos** e confirme clicando em **Confirmar os dados acima**. Caso alguma informação não esteja correta, retorne à página de preenchimento do questionário e corrija-a.
- **7.2.** A tela de confirmação apresentará os dados informados pelo(a) candidato(a) no momento da inscrição.
- **7.3.** Caso o(a) candidato(a) já possua cadastro no SGC, deverá acessar o sítio do Sistema (http://processoseletivo.ifrn.edu.br) com seu CPF e senha e realizar apenas o procedimento II do **item 7**. **7.3.1.** No **Portal do Candidato**, o(a) candidato(a) terá apenas um único cadastro para gerenciar todas as suas
	- inscrições em editais no IFRN.
- **8.** O(a) candidato(a) terá direito a apenas uma única inscrição neste processo seletivo, observado o **subitem 2.1**.
	- **8.1.** O(a) candidato(a) que desejar fazer uma nova inscrição neste Processo Seletivo, no período determinado no **item 3** deste Edital, terá que, no **Portal do Candidato**, realizar o cancelamento de sua inscrição anterior.
- **9. Para concorrer às vagas reservadas, o candidato que estiver de acordo com os critérios apresentados no item 2.2 deste Edital, deverá confirmar os devidos campos no formulário de inscrição.**
	- **9.1** Os dados informados pelo candidato no momento da inscrição na etapa FORMULÁRIO PARA CONCORRÊNCIA ÀS RESERVAS DE VAGAS (COTAS) implicarão na definição das listas de concorrência ao qual pleiteará a vaga. Nessa etapa, em cada um dos critérios, o candidato responderá às seguintes perguntas:
		- **a)** Autodeclaração Pessoas Pretas, Pardas ou Indígenas Você se autodeclara Preta, Parda ou Indígena?
			- ( ) Sim ( ) Não
		- **b)** Declaração Pessoas com Deficiência
			- Você é uma pessoa com deficiência (PcD)?
			- ( ) Sim ( ) Não
	- **9.2** A depender das informações prestadas, o candidato terá direito a concorrer em mais de uma das listas.
	- **9.3** Todos os candidatos têm garantido concorrer à lista de ampla concorrência (Geral).
	- **9.4** A concorrência a uma das listas de reservas de vagas (pessoas com deficiência ou autodeclarados pretos, pardos ou indígenas) implicará na necessidade da devida comprovação pelo candidato.
- **10.** Para se inscrever no processo seletivo para o **Curso de Mestrado** do PPGEP/IFRN o(a) candidato(a) deve apresentar:
	- **10.1.** Diploma de curso de graduação ou equivalente, emitido por Instituição de Ensino Superior reconhecido pelo Ministério da Educação (MEC); para graduação obtidaem instituição estrangeira, é imprescindível que o diploma esteja revalidado por Instituição de Ensino Superior reconhecida pelo MEC; e
	- **10.2.** Projeto de pesquisa de dissertação.
- **11.** Para se inscrever no processo seletivo para o **Curso de Doutorado** do PPGEP/IFRN o(a) candidato(a) deve apresentar:
	- **11.1.** Diploma de mestrado reconhecido pela CAPES e/ou equivalente nos termos da lei; para título obtido em instituição estrangeira, é imprescindível que o diploma esteja revalidado por Instituição de Ensino Superior reconhecida pelo MEC;
		- **11.2.** Projeto de pesquisa de tese; e
		- **11.3.** Comprovação de pelo menos **01 (um) artigo** publicado em periódico com ISSN e Qualis mínimo B4 (Qualis 2017-2020) **ou 01 (um) livro** autoral com ISBN **ou 01 (um) capítulo de livro** com ISBN **ou01 (um)** trabalho completo em anais de eventos nacionais ou internacionais, com ISSN ou ISBN), **nos últimos 04 (quatro) anos**.
- **12.** Os documentos em língua estrangeira, quando houver, deverão estar visados pela autoridade consular brasileira no país de origem e acompanhados da respectiva tradução oficial.
- **13.** Na área da inscrição, o(a) candidato(a) deverá selecionar a aba *Upload* **de arquivos** e anexar, **em formato pdf com tamanho máximo de 02 (dois) MB por arquivo, obrigatoriamente**, os documentos especificados a seguir:
	- **a) Diploma de graduação ou equivalente**, emitido por Instituição de Ensino Superior reconhecida pelo MEC, para o(a) candidato(a) ao **curso de Mestrado**;
	- **b) Diploma de mestrado** reconhecido pela CAPES e/ou equivalente nos termos da lei, para o(a) candidato(a) ao **curso de Doutorado**;
	- **c) Projeto de pesquisa de dissertação ou de tese**, de autoria do(a) candidato(a) ao curso de Mestrado e de Doutorado, respectivamente, escrito **em** *Word*, fonte 12, Times New Roman ou Arial, espaçamento 1,5, com, **no mínimo, 15 (quinze) e, no máximo, 20 (vinte) laudas**, contendo:
		- i. identificação do(a) candidato(a) com nome completo e endereço eletrônico para acesso ao *Curriculum Lattes*;
		- ii. indicação da Linha de Pesquisa para a qual o(a) candidato(a) pretende se vincular;
		- iii. título do projeto;
		- iv. corpo do texto, contendo a temática, problema de pesquisa, justificativa, objetivos (geral e específicos), referencial teórico-metodológico e cronograma de execução; e
		- v. referências bibliográficas, segundo as normas atualizadas da Associação Brasileira de Normas Técnicas (ABNT); e
		- **d) 01 (um) artigo** publicado em periódico com ISSN e Qualis mínimo B4 (Qualis 2017-2020) **ou 01 (um) livro autoral** com ISBN **ou 01 (um) capítulo de livro** com ISBN **ou 01 (um) trabalho completo** em anais de eventos nacionais

ou internacionais, com ISSN ou ISBN, publicado nos **últimos 04 (quatro) anos**, para o(a) candidato(a) ao **curso de Doutorado**;

- **e)** Autodeclaração e Declaração de Pertencimento Étnico, conforme **Anexos III e V** deste Edital (obrigatório APENAS para candidatos que concorrem às vagas para autodeclarados indígenas).
- **14.** Na aba *Upload* **de arquivos**, o(a) candidato(a) deverá conferir os documentos anexados, visualizando cada um deles, pois serão desconsiderados arquivos em condições ilegíveis.
	- **14.1.** A **não anexação** de qualquer um dos documentos discriminados no **item 13** implicará na **NÃO HOMOGOLAÇÃO** da inscrição do(a) candidato(a).
	- **14.2.** Durante o período de inscrição previsto no **item 58** deste Edital, o candidato poderá acrescentar outros arquivos que se fizerem necessários.
	- **14.3.** Caso, o(a) candidato(a) não consiga anexar um documento em um único arquivo, poderá fracioná-lo, criando um arquivo para a frente e outro para verso.
	- **14.4.** Não serão considerados, para efeitos de homologação, documentos enviados por outro meio que não o previsto no **item 13** ou em data posterior ao encerramento das inscrições, conforme previsto no **item 58**.
- **15.** O pagamento da **taxa de inscrição de R\$ 80,00 (oitenta reais)** deverá ser feito mediante a Guia de Recolhimento da União (GRU), gerada pelo(a) candidato(a) no menu **Minhas inscrições** do *Portal do candidato* no SGC do IFRN [\(http://processoseletivo.ifrn.edu.br\)](http://processoseletivo.ifrn.edu.br/), onde deverá escolher o processo seletivo desejado e selecionar o botão **Gerar Boleto**. Esse procedimento irá gerar um boleto bancário em formato PDF, do qual poderá ser feito *download* ou impressão, devendo ser pago **até a data informada no item 58, Quadro 5, deste Edital**.
- **16.** Salvo caso de cancelamento ou de anulação do processo seletivo, em hipótese alguma será devolvido o valor da taxa de inscrição.
- **17.** No ato da inscrição, será gerado um código de segurança que permite identificar se as informações constantes na página de confirmação de dados são autênticas.
- **18.** As Pessoas com Deficiência (PcD) que necessitem de atendimento diferenciado deverão indicar no formulário de inscrição, em campo próprio, a sua necessidade, especificando o tipo de atendimento que o IFRN deverá dispensar no local das provas para garantir a sua participação no processo seletivo.
	- **18.1.** O(a) candidato(a) que pedir, no ato da inscrição, atendimento diferenciado deverá, **até a data informada no item 58, Quadro 5, deste Edital**, enviar solicitação direcionada ao PPGEP/IFRN [\(selecao@ppgep.ifrn.edu.br\)](mailto:selecao@ppgep.ifrn.edu.br), anexando cópia de laudo médico com expressa referência ao código correspondente da Classificação Internacional de Doença (CID) e que indique a necessidade de tal atendimento, comprovante de inscrição no processo seletivo e cópia do documento de identificação e do CPF do candidato. O(a) candidato(a) deverá indicar no assunto do *e-mail* "**Atendimento Diferenciado Edital n<sup>0</sup> 11/2023-PPGEP/IFRN**"
	- **18.2.** O(A) candidato(a) que não declarar essa condição, no **ato da inscrição**, não poderá recorrer em favor de sua situação posteriormente.
	- **18.3.** A solicitação de condições especiais para a realização das provas será atendida obedecendo-se a critérios de viabilidade e de razoabilidade.
	- **18.4.** A candidata que tiver necessidade de amamentar durante a realização das provas deverá requerer tal condição de atendimento especial no ato de inscrição e levar, no dia da aplicação das provas, um acompanhante, que ficará em sala reservada e que será responsável pela guarda da criança, caso contrário não poderá realizar as provas.
- **19.** O PPGEP/IFRN não se responsabiliza pela não efetivação da inscrição devido a quaisquer motivos de ordem técnica de computadores, falhas de comunicação, congestionamento das linhas de comunicação, procedimento indevido do candidato, bem como por outros fatores que impossibilitem a transferência de dados, sendo de responsabilidade exclusiva do(a) candidato(a) acompanhar a situação de sua inscrição.
- **20. Será eliminado(a)** deste processo seletivo, sem prejuízo das sanções penais cabíveis, o(a) candidato(a) que, em qualquer tempo:
	- **a)** cometer falsidade ideológica com prova documental;
	- **b)** utilizar-se de procedimentos ilícitos, devidamente comprovados por meio eletrônico, estatístico, visual ou grafológico;
	- **c)** burlar ou tentar burlar quaisquer das normas definidas neste Edital;
	- **d)** dispensar tratamento inadequado, incorreto ou descortês a qualquer pessoa envolvida no processo seletivo; ou
	- **e)** perturbar, de qualquer modo, a ordem dos trabalhos relativos ao processo seletivo.
- **21.** O(A) candidato(a) se responsabilizará pela veracidade de todas as informações prestadas sob pena de responder administrativa, civil e criminalmente, nos termos do Art. 299 do Código Penal Brasileiro, e de tornar nulos sua inscrição
- e todos os atos dela decorrentes, conforme dispõe o Art. 167 do Código Civil Brasileiro.<br>O Resultado Preliminar da homologação das inscrições s **22. O Resultado Preliminar da homologação das inscrições** será publicado no sítio <http://portal.ifrn.edu.br/campus/natalcentral/> e estará disp[o](http://processoseletivo.ifrn.edu.br/,)nível na área do(a) candidato(a) no sítio <http://processoseletivo.ifrn.edu.br/,> **na data informada no item 58, Quadro 5, deste Edital.**
- **23.** À homologação das inscrições caberá recurso, **no dia informado no item 58, Quadro 5, deste Edital.**
- **24. O Resultado Final da homologação das inscrições** será publicada no síti[o http://portal.ifrn.edu.br/campus/natalcentral/](http://portal.ifrn.edu.br/portal.ifrn.edu.br/campus/natalcentral/ppgep) e estará disponível na área do(a) candidato(a) no sítio [http://processoseletivo.ifrn.edu.br/,](http://processoseletivo.ifrn.edu.br/) **na data informada no item 58, Quadro 5, deste Edital.**
- **24.1.** Serão homologados os candidatos que anexarem **todos os documentos previstos no item 13** deste Edital, conforme o curso escolhido.
- **24.2. Não poderão ser anexados** novos documentos para interposição de recurso referente à homologação da inscrição.

# **DO PROCESSO SELETIVO**

- **25.** O processo de seleção será coordenado por uma Comissão, nomeada por Portaria do Diretor-Geral do *Campus* Natal Central do IFRN, constituída por membros do PPGEP e por servidores da Reitoria ou dos *campi* do IFRN.
- **26.** O **preenchimento das vagas**, por Linha de Pesquisa, em cada curso, dar-se-á por meio de processo eliminatório e classificatório.
- **27.** O processo seletivo é constituído de **duas etapas**, de caráter eliminatório, com nota variando de **0 a 100 pontos**, sendo **70 (setenta) pontos a nota mínima de aprovação** para cada uma delas, conforme especificadas abaixo.
	- **27.1.** A **Etapa 1** constará de **prova escrita** e a **Etapa 2** constará de **arguição e defesa do projeto**, ambas presenciais.
	- **27.2.** Para a **Etapa 2**, serão aprovados na **Etapa 1 até o limite de 03 (três) vezes** o número de vagas disponibilizadas por curso e linha de pesquisa;
		- **27.2.1.** Ocorrendo empate na classificação para a última colocação (nota de corte), serão classificados os(as) candidatos(as) nessa mesma condição.

#### **27.3. ETAPA 1: Prova escrita**

- **27.3.1.** A prova escrita será realizada na **data, local e horário informados no item 58, Quadro 5**, deste Edital, horário local, no *Campus* Natal -Central do IFRN, situado na Avenida Senador Salgado Filho, 1559, Tirol, em salas a serem divulgadas no Cartão de Inscrição.
- **27.3.2.** A **prova escrita de natureza argumentativa** será aplicada a todos(as) os(as) candidatos(as) qu tiverm suas inscrições homologados(as) e será elaborada de acordo com a bibliografia indicada no Anexo I.
- **27.3.3.** A prova será realizada sem consulta a qualquer material bibliográfico ou outro material, com duração de **até 04 (quatro) horas**, podendo o(a) candidato(a) levar o caderno de prova depois de transcorridas **02 (duas) horas do início da aplicação**.
- **27.3.4.** Os portões do prédio do *Campus* Natal Central do IFRN **serão abertos às 13h00min efechados às 13h45min**, horário local, na **data e local informados no item 58, Quadro 5**.
- **27.3.5.** A prova terá início às **14h00min**, horário local, sendo automaticamente eliminado(a) do processo seletivo o(a) candidato(a) que não comparecer ou chegar à sala após essa hora, exceção feita, nesta última situação, caso haja autorização da coordenação de aplicação de provas.
- **27.3.6.** O(a) candidato(a), para ter acesso à sala de prova, deverá apresentar o original do documento de identificação com foto.
- **27.3.7.** Serão considerados documentos de identificação, um dos documentos a seguir, **com foto que permita a identificação do portador e assinatura legível**: Carteira de Identidade (expedida pelas Secretarias de Segurança Pública ou pelas Forças Armadas, Polícias Militares, Ordens ou Conselhos que, por lei federal, tenha validade como documento de identidade), Carteira Profissional, Passaporte ou Carteira de Habilitação na forma da Lei nº 9.503/1997, Carteira Digital de Trânsito com foto, E-título com foto. **27.3.7.1.** Não serão admitidos documentos de identificação digitalizados.
- **27.3.8.** O espaço destinado para a resposta da prova escrita não deverá conter desenhos, marcas ou qualquer tipo de identificação do(a) candidato(a), exceto no local destinado exclusivamente para este fim.
- **27.3.9.** Durante a realização da prova, não será permitido ao(a) candidato(a) portar arma, aparelhos eletrônicos (telefone celular, *notebook*, *smartphone*, *tablet*, *smartwatch*, relógio digital, relógio com calculadora, câmera fotográfica, aparelho para surdez, tocadores MP3, dentre outros), boné ou equivalente, dicionário, apostila, material didático, livros, periódicos ou qualquer outro tipo de material eletrônico ou didático.
- **27.3.10.** A prova deverá ser redigida, preferencialmente, com **caneta esferográfica de tinta preta** e, exclusivamente, fabricada em **materialtransparente**, obedecendo àsorientações dos fiscais de sala e às normas deste Edital.
	- **27.3.10.1.** Recomenda-se a utilização de **caneta esferográfica de tinta preta** para minimizar qualquer tipo de problema durante a leitura óptica da resposta da prova escrita. O candidato que não seguir essa recomendação estará assumindo, exclusivamente, qualquer erro na correção de suas Folhas de Respostas gerado pela dificuldade na leitura óptica.
- **27.3.11.** Terá sua prova anulada e será automaticamente eliminado do processo seletivo o(a) candidato(a) que durante a sua realização:
	- **a)** fornecer e/ou receber auxílio para execução da prova;
	- **b)** identificar-se fora do local destinado para tal fim;
	- **c)** portar um ou mais dos seguintes materiais: telefone celular, *notebook*, dicionário, apostila, livros, periódicos ou qualquer outro tipo de material eletrônico ou didático;
	- **d)** atentar contra a disciplina ou desacatar a quem estiver investido de autoridade para supervisionar, coordenar, fiscalizar ou orientar a aplicação da prova;
- **e)** perturbar, de qualquer modo, a ordem dos trabalhos durante a realização da prova;
- **f)** recusar-se a entregar o material da prova ao término do tempo máximo estabelecido para a prova;
- **g)** afastar-se da sala a qualquer tempo, sem o acompanhamento e/ou autorização do fiscal do setor;
- **h)** ausentar-se da sala a qualquer tempo antes do tempo mínimo previsto no **item 29.1.3**, portando a folha da prova escrita;
- **i)** utilizar ou tentar utilizar meios fraudulentos ou ilegais para obter aprovação própria ou de terceiros.
- **27.3.12. A prova escrita de natureza argumentativa** será avaliada por 02 (dois) professores examinadores do PPGEP, considerando-se os seguintes aspectos:
	- **a)** domínio de conhecimentos relativos aos temas gerais da educação e específicos da educação profissional, considerando a bibliografia indicada no **Anexo I**;
	- **b)** domínio da expressão escrita formal em línguaportuguesa;
	- **c)** capacidade lógica de exposição e de argumentação;
	- **d)** capacidade de análise crítica e síntese.
- **27.3.13.** A nota atribuída a cada candidato(a) será a média aritmética simples das notas dos 02 (dois) professores examinadores.
- **27.3.14.** Caso haja **discrepância superior a 20 (vinte) pontos**, a avaliação passará por um terceiro professor examinador do PPGEP e a nota do(a) candidato(a) será a média aritmética das duas notas que mais se aproximarem.
- **27.3.15.** O **resultado preliminar** da prova escrita será divulgado **no dia informado no item 58, Quadro 5**, deste Edital, e estará disponível na área do(a) candidato(a) no sítio [http://processoseletivo.ifrn.edu.br/.](http://processoseletivo.ifrn.edu.br/)
- **27.3.16.** O(A) canddidato(a) poderá interpor recurso à **Etapa 1**, **na data informada no item 58, Quadro 5**, deste Edital, exclusivamente, na área do candidato, no sítio [http://processoseletivo.ifrn.edu.br/,](http://processoseletivo.ifrn.edu.br/) **no horário das 10h00min às 23h59min.**
- **27.3.17.** O **resultado final** da Etapa 1 será divulgado **na data informada no item 58, Quadro 5**, deste Edital, na área do candidato.

#### **27.4. ETAPA 2: Arguição e Defesa do Projeto**

- **27.4.1.** A **Etapa 2** será realizada **no período informado no item 58, Quadro 5**, deste Edital, em horário e local a ser divulgado **no dia informado no item 58, Quadro 5**, deste Edital, no síti[o](http://portal.ifrn.edu.br/ppgep.) [http://portal.ifrn.edu.br/campus/natalcentral/.](http://portal.ifrn.edu.br/portal.ifrn.edu.br/campus/natalcentral/ppgep)
- **27.4.2.** Por ocasião da realização da **Etapa 2**, o(a) candidato(a) deverá se apresentar, no mínimo, 30 (trinta) minutos antes da sessão na Secretaria do PPGEP, portando documento original de identificação com foto e assinar a lista de presença.
- **27.4.3.** A **Etapa 2 refere-se à análise e defesa do projeto** e será realizada por uma banca composta por 03 (três) professores examinadores integrantes do PPGEP e/ou de outros Programas de Pós-Graduação *stricto sensu*.
- **27.4.4.** A nota atribuída a cada candidato(a) será a **média aritmética das notas dos 03 (três) professores examinadores**, com valor máximo de **100 (cem) pontos**.
- **27.4.5.** O projeto depesquisa e a experiência acadêmica e profissional do(a) candidato(a) constantes no Currículo Lattes fornecem elementos para a **arguição e defesa do projeto**, em que serão observados os seguintes aspectos:

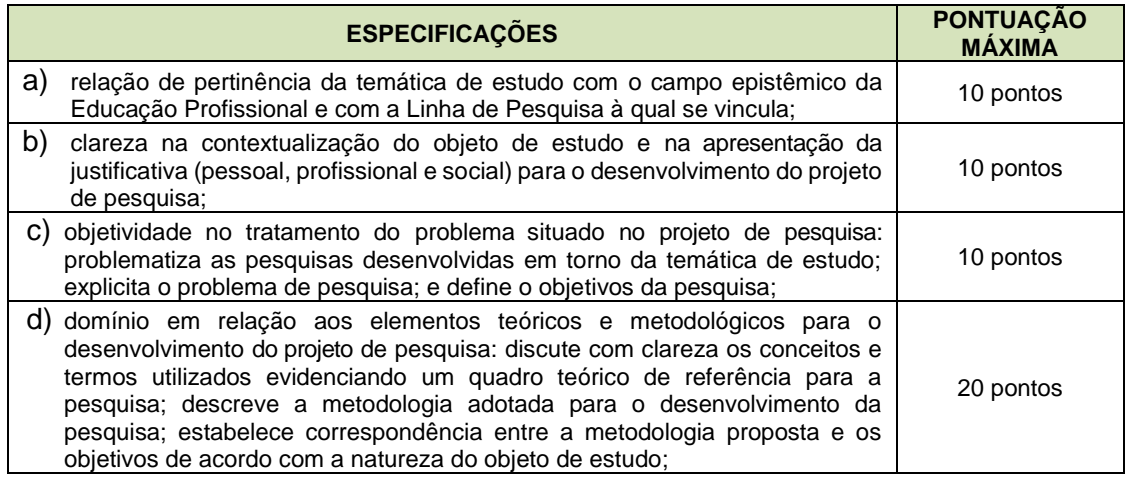

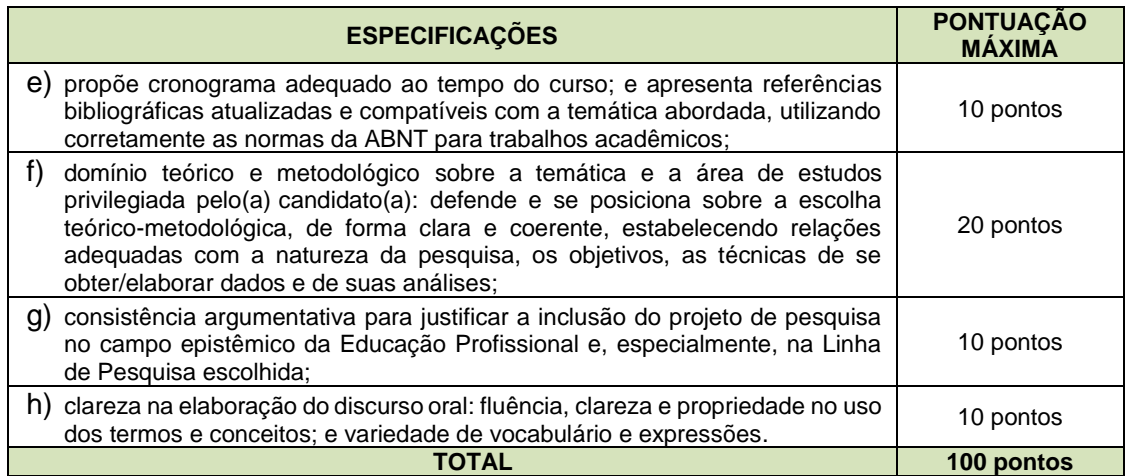

- **27.4.6.** O resultado preliminar da **Etapa 2** será divulgado **na data informada no item 58, Quadro 5**, deste Edital, na área do candidato no sítio [http://processoseletivo.ifrn.edu.br/.](http://processoseletivo.ifrn.edu.br/)
- **27.4.7.** O(A) candidato(a) poder interpor recurso à **Etapa 2**, **no dia informado no item 58, Quadro 5**, deste Edital, na área do candidato no sítio [http://processoseletivo.ifrn.edu.br/,](http://processoseletivo.ifrn.edu.br/) **no horário das 08h00min às 18h00min.**

#### **DOS PROCEDIMENTOS DE HETEROIDENTICAÇÃO E SEUS RECURSOS**

- **28.** A autodeclaração dos candidatos como negros (pretos ou pardos) ou indígenas realizada no ato da inscrição deste Processo Seletivo, conforme afirmação na pergunta descrita no **subitem 9.1, alínea "a"**, será confirmada mediante procedimento de heteroidentificação realizado por Comissão responsável pela validação das informações prestadas, de acordo com o que dispõe a Resolução nº 88/2022-CONSUP/IFRN.
- **29.** Serão convocados para aferição com a Comissão Local de Heteroidentificação os candidatos aprovados na Etapa 1 concorrentes às vagas para pretos, pardos ou indígenas, na **data informada no item 58, Quadro 5, deste Edital** .
- **30.** As comissões de heteroidentificação funcionarão **no período estabelecido no item 58, Quadro 5, deste Edital**, sendo publicado no no sítio [http://portal.ifrn.edu.br/campus/natalcentral/](http://portal.ifrn.edu.br/ppgep.) a **LISTA DE CONVOCADOS** que serão submetidos aos procedimentos de heteroidentificação, determinando o local, dia e horário para comparecimento.
- **31. O processo de aferição dos candidatos autodeclarados negros (pretos ou pardos)** se realizará por meio de avaliação dos critérios fenotípicos, a partir da qual será emitido um parecer que deferirá ou indeferirá a condição declarada pelo candidato.
	- **31.1.** O fenótipo é definido como o conjunto de características do indivíduo, como exemplo, a cor da pele, a textura do cabelo e os formatos do rosto, lábios e nariz, que combinados ou não, permitirão ratificar ou invalidar a autodeclaração.
	- **31.2.** A aferição de cor-etnia negra (preta ou parda) NÃO se refere à apresentação de documentos (por exemplo, Certidão de Nascimento) ou à ascendência do candidato, ou seja, quem são seus pais, avós ou bisavós, mas tão somente às características físicas (fenótipo) do próprio candidato.
	- **31.3.** Para a segurança e lisura do procedimento, todo o processo de aferição será gravado em vídeo e as imagens permanecerão sob a guarda do IFRN, resguardando os direitos de sigilo do candidato e dos membros da comissão.
		- **31.3.1.** A gravação será utilizada para análise de eventuais recursos interpostos.
	- **31.4.** O candidato autodeclarado negro (preto ou pardo) deverá preencher e entregar no momento da aferição o formulário de autodeclaração e a autorização de imagem, **conforme os Anexos III e IV deste Edital.**
	- **31.5.** No local indicado para ocorrer a aferição da autodeclação perante a Comissão Local de Heteroidentifição o candidato negro realizará os seguintes procedimentos:
		- **a) Se posicionará de frente para a câmera**;
		- **b)** Responderá aos seguintes questionamentos:
			- I. "Você confirma a sua autodeclaração como candidato preto ou pardo?";
			- II. "Você autoriza a gravação em vídeo e uso das imagens do procedimento de heteroidentificação pelo IFRN?".
		- **c)** Mostrará o dorso de ambas as mãos para a câmera, conforme for orientado;
		- **d)** Fará os movimentos para visualização dos perfis de seu rosto, conforme for orientado;
		- **e)** Assinará declaração de comparecimento.
	- **31.6. O(A) candidato(a) que se opuser à aferição da autodeclação, que não comparecer ao procedimento de aferição ou que não autorizar sua gravação, acarretará na perda do direito à concorrência pela reserva de vagas para esse público**.
	- **31.7.** Caso a autodeclaração do(a) candidato(a) negro(a) seja indeferida, o(a) candidato(a) terá direito a recurso à Comissão Recursal.
- **31.7.1.** Para proceder a interposição de recurso contra o resultado da aferição, o(a) candidato(a) deverá acessar a Área do Candidato [\(https://processoseletivo.ifrn.edu.br/](https://processoseletivo.ifrn.edu.br/)) e acionar a opção de interposição de recurso, no período informado **no item 58, Quadro 5, deste Edital**.
- **31.7.2.** O recurso será analisado através das imagens gravadas durante o processo de aferição da autodeclaração do candidato.
- **31.7.3.** Havendo necessidade, o(a) candidato(a) poderá ser convocado para comparecimento presencial perante a Comissão Recursal. O não comparecimento presencial do(a) candidato(a) perante a Comissão Recursal acarretará a perda do direito à concorrência pela reserva de vagas para esse público.
- **32. O processo de aferição dos(as) candidatos(as) autodeclarados(as) indígenas pela Comissão Local de Heteroidentificação será realizado por meio da Declaração de Pertencimento Étnico, conforme modelo disponível no Anexo V deste edital, anexado durante o processo de inscrição.**
	- **32.1.** O não envio da Declaração de Pertencimento Étnico acarretará a perda do direito à concorrência pela reserva de vagas para esse público.
	- **32.2.** Caso a Declaração de Pertencimento Étnico do(a) candidato(a) indígena seja indeferida, ele terá direito a interpor recurso para a Comissão Recursal.
		- **32.2.1.** Para proceder à interposição de recurso o(a) candidato(a) deverá acessar a Área do Candidato [\(https://processoseletivo.ifrn.edu.br/\)](https://inscricoes.funcern.org/), **acionar a opção de interposição de recurso e apresentar suas justificativas.**
- **33.** Os recursos sem a devida fundamentação, interpostos por procuração ou por meio distinto do previsto neste Edital serão indeferidos.
- **34.** O Resultado Preliminar da aferição da autodeclaração estará disponível na Área do Candidato [\(https://processoseletivo.ifrn.edu.br/\)](file://///berlin/reitoria$/PROEN/PROEN_2022/Editais%202022/(https:/inscricoes.funcern.org), **na data prevista no item 58, Quadro 5, deste Edital**.
- **35.** Permanecendo o indeferimento da autodeclaração pela Comissão Recursal e não sendo identificada má fé ou fraude, o(a) candidato(a) será eliminado das listas destinadas para candidatos autodeclarados negros ou indígenas e permanecerá nas demais listas a que tem direito.
	- **35.1.** Caso seja identificado pela Comissão a tentativa de fraude ou uso de má fé, o(a) candidato(a) será eliminado do Processo Seletivo e perderá o direito à vaga.
		- **35.1.1.** O(A) candidato(a) nessa condição sofrerá as sanções penais cabíveis, em procedimento que lhe assegure o contraditório e a ampla defesa.
- **36.** O não comparecimento do(a) candidato(a) ao procedimento de heteroidentificação perante a Comissão de Heteroidentificação/Comissão Recursal ou o indeferimento final de sua autodeclaração, conforme o caso, implicará na perda do direito do(a) candidato(a) à concorrência na Lista de autodeclarados pretos, pardos ou indígenas.

#### **DO RESULTADO FINAL, DA DIVULGAÇÃO E DA VALIDADE**

- **37.** A **média final** de cada candidato(a) será expressa sob a forma de nota, em uma **escala de 0 (zero) a 100 (cem) pontos**, sendo classificatória por ordem decrescente.
- **38.** A nota mínima para aprovação no processo seletivo é de **70 (setenta) pontos, sendo calculada pela média aritmética simples** das notas da **Etapa 1** (prova escrita) e da **Etapa 2** (avaliação do projeto de pesquisa e arguição na defesa do projeto de pesquisa).
- **39.** Serão considerados classificados os(as) candidatos(as) aprovados(as) que obtiverem as melhores notas até o limite do preenchimento das vagas constantes no **item 2** deste Edital, especificamente de acordo com o número de vagas destinadas à ampla concorrência e/ou à reserva de vagas para autodeclados(as) preto (pardo ou negro) ou indígena ou pessoas com deficiência, em cada curso e Linha de Pesquisa, conforme **subitem 2.2 e Quadros 1 e 2**.
- **40.** O(a) candidato(a) aprovado(a), mas não classificado(a) dentro das vagas disponíveis, será considerado(a) habilitado(a) em Lista de Espera.
- **41.** Na hipótese de igualdade na **média final** entre os(as) candidatos(as), terá preferência, na classificação, sucessivamente, o(a) candidato(a) que:
	- **a)** tiver obtido melhor nota na **Etapa 1** (prova escrita);
	- **b)** tiver obtido melhor nota na **Etapa 2** (avaliação do projeto de pesquisa e arguição na defesa do projeto de pesquisa);
	- **c)** tiver idade mais elevada.
- **42.** A divulgação do **resultado final** do processo de seleção será feita **na data informada no item 58, Quadro 5**, deste Edital, na área do candidato [\(http://processoseletivo.ifrn.edu.br/\)](http://processoseletivo.ifrn.edu.br/) e pelo sítio [http://portal.ifrn.edu.br/campus/natalcentral/.](http://portal.ifrn.edu.br/portal.ifrn.edu.br/campus/natalcentral/ppgep)
- **43.** Na divulgação do **resultado final**, e[m http://portal.ifrn.edu.br/campus/natalcentral/,](http://portal.ifrn.edu.br/portal.ifrn.edu.br/campus/natalcentral/ppgep) serão apresentadas a vinculação do(a) pós-graduando(a) à Linha de Pesquisa e ao(à) professor(a) orientador(a).
- **44.** O resultado final desse processo de seleção tem validade apenas para ingresso no **primeiro semestre letivo de 2024**, conforme este Edital, não havendo, em hipótese alguma, possibilidade de aproveitamento posterior.

## **DAS MATRÍCULAS**

- **45.** O(A) candidato(a) classificado(a) deverá acessar o endereço eletrônico<https://sso.acesso.gov.br/login> e efetuar seu cadastro.
- **46.** O(A) candidato(a) classificado(a) na Lista de Aprovados Geral/Ampla Concorrência e nas Listas de Aprovados Diferenciadas, dentro do número de vagas disponíveis por curso/linha de pesquisa, deverá **realizar a pré-matrícula de**

**forma** *online*, pelo endereço eletrônic[o https://www.gov.br/pt-br/servicos/matricular-se-em-curso-de-pos-graduacao-ifrn,](https://www.gov.br/pt-br/servicos/matricular-se-em-curso-de-pos-graduacao-ifrn) **no período informado no item 58, Quadro 5**, deste Edital.

- **47.** Após o cadastro, no ato da pré-matrícula, o(a) candidato(a) aprovado(a) deverá anexar a seguinte documentação:
	- **a)** Documento de identificação com foto (Carteira de Identidade expedida pelas Secretarias de Segurança Pública ou pelas Forças Armadas, Polícias Militares, Ordens ou Conselhos que, por lei federal, tenha validade como documento de identidade e possibilite a conferência da foto e da assinatura, ou Carteira Profissional ou Passaporte ou Carteira de Habilitação com fotografia, na forma da Lei n° 9.503/1997);
	- **b)** Foto 3x4 recente;
	- **c)** Cadastro de Pessoa Física (CPF);
	- **d)** Registro Nacional de Estrangeiro (RNE) ou passaporte para candidatos/as estrangeiros/as;
	- **e)** Diploma de graduação ou equivalente, emitido por instituição de ensino superior reconhecida pelo MEC;
	- **f)** Diploma de mestrado emitido por instituição de ensino superior reconhecida pela CAPES, para o curso de Doutorado;
	- **g)** Histórico escolar da graduação;
	- **h)** Certificado de Quitação com o Serviço Militar para candidatos do sexo masculino;
	- **i)** Certidão de Nascimento ou de Casamento;
	- **j)** Título de Eleitor e comprovante de quitação eleitoral referente à última eleição;
	- **k)** Comprovante de residência atualizado;
	- **l)** Laudo médico, conforme art. 8º-B da Portaria Normativa Nº 9/2017, emitido nos últimos 12 (doze) meses que indique a espécie, o grau ou o nível de deficiência que acomete o(a) candidato(a) aprovado(a) na reserva de vagas para Pessoas com Deficiência (PcD), nos termos do art. 4º do Decreto 3.298/1999, com expressa referência ao código correspondente à Classificação Internacional de Doenças (CID) da Organização Mundial de Saúde (OMS).
	- **47.1.** A documentação deverá estar em **formato .pdf**, com o máximo de 5Mb por arquivo.
	- **47.2.** O(A) candidato(a) aprovado(a) para uma das vagas/curso da **Lista Geral, da Lista de autodeclarados pretos, pardos ou indígenas** que estiver em acordo com todos os critérios deste Edital e da Organização Didática do IFRN, terá sua pré-matrícula homologada, após verificação da documentação.
	- **47.3. O(a) candidato(a) aprovado(a) nas vagas para Pessoas com Deficiência (PcD)** deverá atentar aos procedimentos específicos para a sua reserva de vaga e, necessariamente, anexar a documenação descrita na **alínea "L" do item 47** deste Edital.
	- **47.4. Perderá o direito à vaga o(a) candidato(a) que se declarar beneficiário(a) de uma determinada reserva de vaga e que não conseguir apresentar a comprovação necessária no momento da pré-matrícula, mesmo que a nota obtida seja suficiente para que o candidato consiga aprovação em outro grupo de concorrência**.
	- **47.5.** Nenhuma pré-matrícula *online* será homologada imediatamente após o envio da documentação. As prématrículas feitas de modo *online* passarão por uma avaliação.
	- **47.6.** No caso de a documentação estar completa e perfeitamente legível, a matrícula será homologada e o(a) candidato(a) receberá uma notificação pelo *e-mail* cadastrado.
	- **47.7.** Em caso de haver algum erro ou ilegibilidade da documentação apresentada, será solicitada, durante o período de matrícula, a correção desses documentos no próprio sistema de matrículas.
		- **47.7.1.** Para correção de algum dado, deve-se acessar novamente o módulo de matrícula, clicar em serviços disponíveis, selecionar o serviço e realizar a correção (só estará disponível para correção o dado que estiver incorreto).
	- **47.8.** As matrículas feitas no último dia terão como o prazo máximo para realização de ajustes o prazo de encerramento das matrículas e o horário de funcionamento do *campus*.
	- **47.9.** O(a) candidato(a) a quem for solicitado ajustes na documentação e deixar de corrigi-la dentro do prazo estabelecido para a matrícula será considerado desistente, perdendo o direito à vaga no processo seletivo.
	- **47.10.** O(A) candidato(a) que tiver dúvidas para realizar sua pré-matrícula *online* poderá solicitar orientações pelo email do PPGEP/IFRN, conforme endereços disponibilizados no Anexo II deste Edital.
		- **47.10.1.** A solicitação de orientações deve ser realizada com, no mínimo, dois dias antes da data final de encerramento das pré-matrículas.
		- **47.10.2.** Dificuldades de acesso ou problemas decorrentes da plataforma **gov.br** deverão ser resolvidos diretamente com as ferramentas disponíveis na plataforma, uma vez que o IFRN não tem gerência sobre esse sistema do Governo Federal.
- **47.10.2.1.** Se o usuário tiver problema com o login (não conseguir recuperar a senha), deve entrar em contato com a equipe responsável pelo **gov.br** através do link <https://portaldeservicos.economia.gov.br/atendimento/>
- **47.11.** A prestação de informação falsa pelo estudante, apurada posteriormente à matrícula, em procedimento que lhe assegure o contraditório e a ampla defesa, ensejará o cancelamento de sua matrícula nesta Instituição Federal de Ensino, sem prejuízo das sanções penais cabíveis.
- **47.12.** O candidato classificado que, por qualquer motivo, deixar de efetuar sua pré-matrícula no prazo previsto, será considerado desistente, perdendo o direito à vaga no certame.
- **47.13.** O prazo de arquivamento dos documentos apresentados pelos estudantes será de, no mínimo, cinco anos, em consonância com a Portaria Normativa nº 18/2012 do Ministério da Educação.

#### **DA COMPROVAÇÃO DE DEFICIÊNCIA**

- **48.** A comprovação de deficiência tomará por base o laudo médico fornecido pelo estudante no momento da pré-matrícula e as informações prestadas na entrevista obrigatória com a Comissão Multiprofissional de análise e validação de critérios para atendimento das condições para reserva de vagas, regulamentada pela Resolução nº 33/2019-CONSUP/IFRN.
- **49.** A Comissão Multiprofissional de análise e validação de critérios para atendimento das condições para reserva de vagas analisará a condição do candidato como deficiente, nos termos da Lei n° 13.146/2015, do Art. 43 do Decreto nº 3.298/1999 e suas alterações e da Súmula nº 377 do Superior Tribunal de justiça (STJ), **mediante agendamento**.
	- **49.1.** O agendamento será informado através do *e-mail* e/ou telefone cadastrados pelo candidato no momento da inscrição no SGC.
	- **49.2.** A homologação da matrícula dos candidatos aprovados na Lista de Pessoa com deficiência está condicionada ao parecer **FAVORÁVEL** da Comissão Multiprofissional de análise e validação de critérios para atendimento das condições para reserva de vagas.
	- **49.3.** O resultado do parecer e a consequente homologação da matrícula do candidato a uma das vagas reservadas para as **Pessoas com Deficiência (PcD) será publicado pelo sítio** [http://portal.ifrn.edu.br/campus/natalcentral/.](http://portal.ifrn.edu.br/portal.ifrn.edu.br/campus/natalcentral/ppgep)
- **50.** O(A) candidato(a) aprovado(a) na Lista de **Pessoa com deficiência (PcD)** que não entregar qualquer que seja a documentação comprobatória elencada ou outros documentos e informações solicitadas pelo IFRN, no período estabelecido, será eliminado do processo seletivo.
- **51.** O não comparecimento à Comissão Multiprofissional de análise e validação de critérios para atendimento das condições para reserva de vagas na data e horário agendados implicará na eliminação do candidato.
- **52.** O(A) candidato(a) aprovado(a) na **Lista de Pessoa com Deficiência** deve estar ciente de que poderá, **a qualquer tempo,** ser convocado para uma nova perícia presencial com o objetivo de validar seu direito de concorrência a essas vagas reservadas. A identificação pela Comissão Multiprofissional de análise e validação de critérios para atendimento das condições para reserva de vagas de que o candidato não atende aos critérios necessários para preenchimento da vaga, em procedimento que lhe assegure o contraditório e a ampla defesa, poderá incidir no cancelamento de sua matrícula.
- **53.** O parecer da Comissão Multiprofissional de análise e validação de critérios para atendimento das condições para reserva de vagas terá decisão terminativa sobre a qualificação do candidato como deficiente, ou não, e seu respectivo grau. A esse parecer, portanto, NÃO caberá recurso.
- **54.** A prestação de informação falsa pelo(a) candidato(a), apurada posteriormente à matrícula, em procedimento que lhe assegure o contraditório e a ampla defesa, ensejará o cancelamento de sua matrícula no PPGEP/IFRN, sem prejuízo das sanções penais cabíveis.
- **55.** O prazo de arquivamento dos documentos apresentados pelos(as) estudantes será de, no mínimo, cinco anos, em consonância com a Portaria Normativa nº 18/2012 do Ministério da Educação.

#### **DAS VAGAS REMANESCENTES**

- **56.** As vagas não preenchidas, por qualquer motivo, acarretarão tantas convocações quantas necessárias, dentre os(as) candidatos(as) habilitados(as) em Lista de Espera, de acordo com a ordem decrescente de classificação por curso e Linha de Pesquisa, respeitando a distribuição das vagas para ampla concorrência e reservas de vagas para autodeclarado(a)s preto (pardo ou negro) ou indígena e Pessoa com Deficiência (PcD).
- **57.** As chamadas para o preenchimento das vagas remanescentes, quando houver, serão efetuadas após o período de matrícula e serão publicadas no sítio [http://portal.ifrn.edu.br/campus/natalcentral/.](http://portal.ifrn.edu.br/portal.ifrn.edu.br/campus/natalcentral/ppgep)

# **DO CALENDÁRIO**

**58.** O Processo seletivo obedecerá ao calendário disposto no Quadro 5, a seguir:

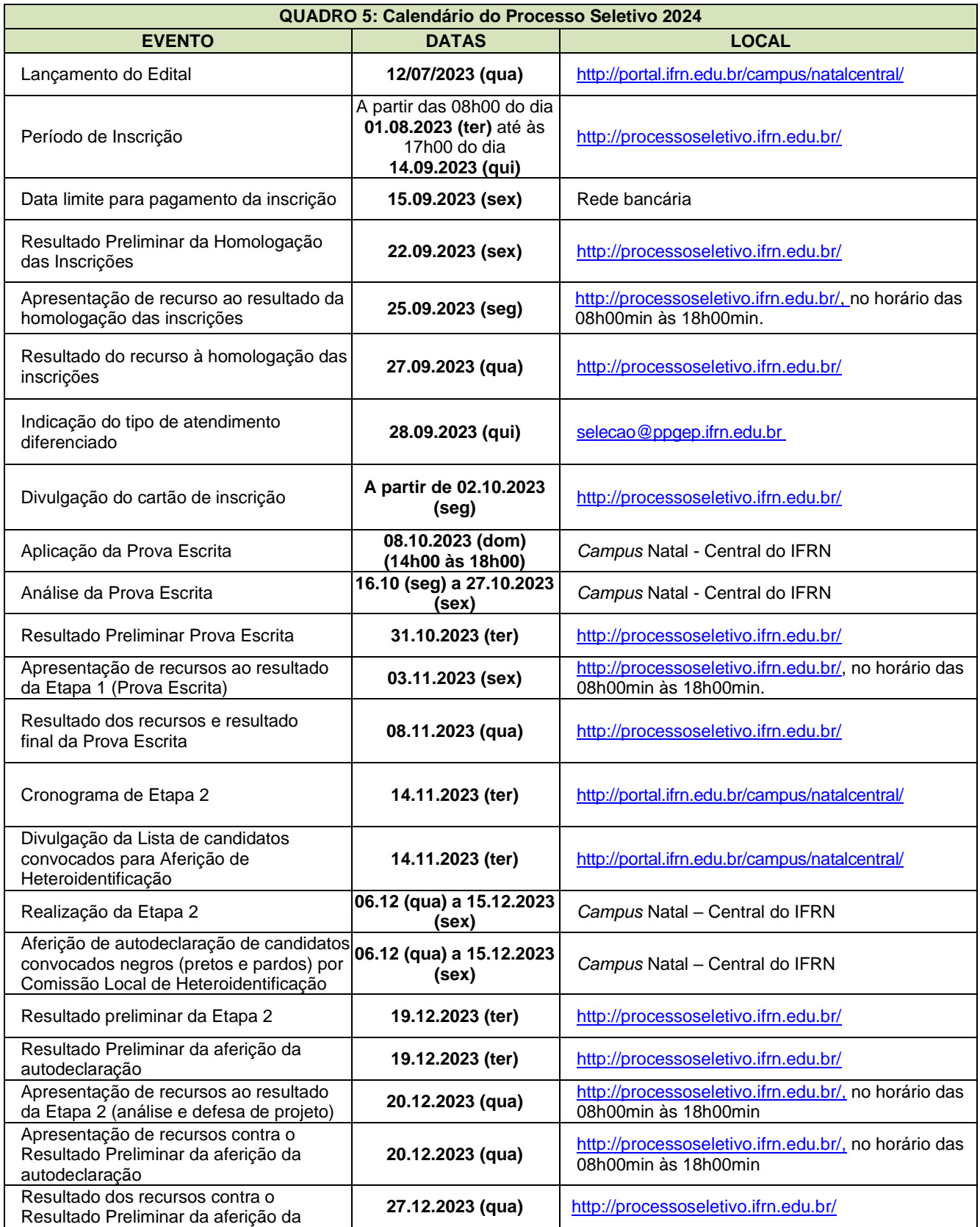

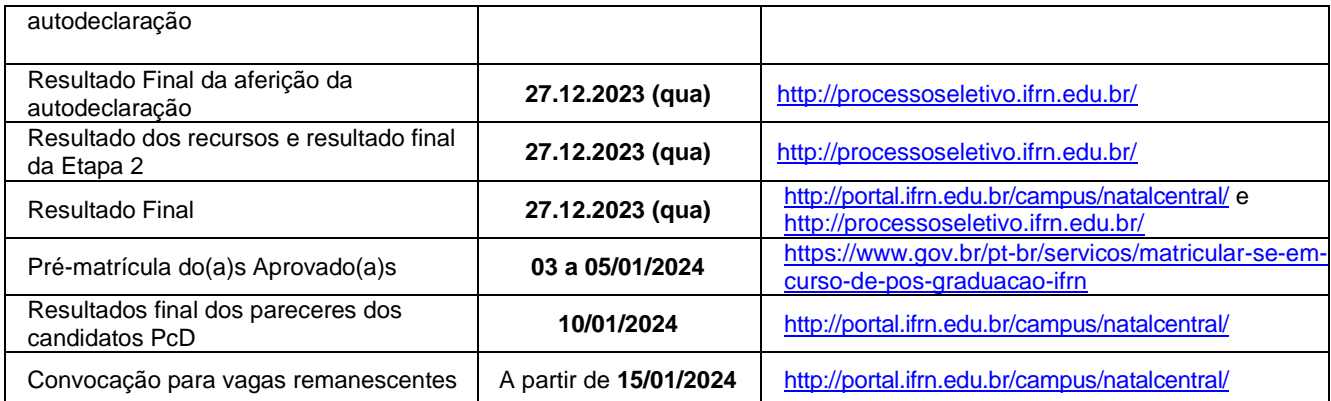

## **DAS DISPOSIÇÕES GERAIS**

**59.** As informações sobre este processo seletivo estarão disponíveis no sítio [http://portal.ifrn.edu.br/campus/natalcentral/](http://portal.ifrn.edu.br/ppgep) e poderão ser obtidas por meio do correio eletrônico [selecao.ppgep@ifrn.edu.br](mailto:selecao.ppgep@ifrn.edu.br) ou pessoalmente, no endereço e horários constantes do **Anexo II**.

**60.** Os casos omissos serão resolvidos pela Comissão de Seleção e, se necessário, encaminhados ao Colegiado do PPGEP do IFRN.

Natal-RN, 12 de julho de 2023.

Pró-Reitora de Ensino de Ensino de Ensino de Ensino de Santia Coordenador do PPGEP<br>Port. nº. 1025/2023-Reitoria/IFRN de Coordenador do PPGEP

**Anna Catharina da Costa Dantas <br>Prof. Dr. José Moisés Nunes da Silva<br>Coordenador do PPGEP** Portaria nº 784/2023-RE/IFRN Matrícula Siape 6267724

#### **ANEXO I – REFERÊNCIAS**

CAIRES, Vanessa Guerra; OLIVEIRA, Maria Auxiliadora Monteiro. **Educação profissional brasileira**: da Colônia ao PNE 2014-2024. Petrópolis, Rio de Janeiro: Vozes, 2016.

LEITE, José Yvan Pereira; MOURA, Dante Henrique; MEDEIROS NETA, Olívia de (Org.). Dossiê "a produção do conhecimento em educação profissional – Plano Nacional de Educação (2014-2024)". **HOLOS**, Natal, v. 6, p. 1-228, (2016). ISSN 1807-1600. Disponível em[: http://www2.ifrn.edu.br/ojs/index.php/HOLOS/issue/view/109.](http://www2.ifrn.edu.br/ojs/index.php/HOLOS/issue/view/109) Acesso em: 17 dez. 2021.

MOURA, Dante Henrique (Org.). **Produção de conhecimento, políticas públicas e formação docente em educação profissional**. 1. ed. Campinas/SP: Mercado de Letras, 2013.

ORSO. Paulino José. O desafio da formação do educador na perspectiva do marxismo. **Revista HISTEDBR** On-line, Campinas, número especial, p. 58-73, abr. 2011. Disponível em: https://periodicos.sbu.unicamp.br/ojs/index.php/histedbr/article/view/8639895/7458. Acesso em: 17 dez. 2021.

# **ANEXO II – CONTATOS**

# **MINISTÉRIO DA EDUCAÇÃO**

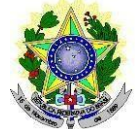

#### **INSTITUTO FEDERAL DE EDUCAÇÃO, CIÊNCIAE TECNOLOGIADO RIO GRANDE DO NORTE PROGRAMA DE PÓS-GRADUAÇÃO EM EDUCAÇÃO PROFISSIONAL**

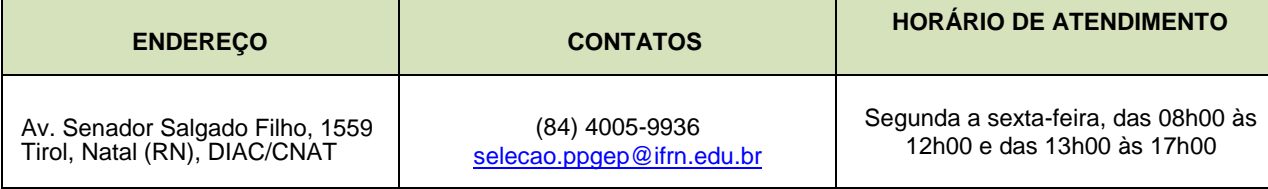

#### **ANEXO III – AUTODECLARAÇÃO ÉTNICO-RACIAL**

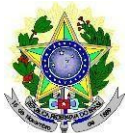

#### **MINISTÉRIO DA EDUCAÇÃO INSTITUTO FEDERAL DE EDUCAÇÃO, CIÊNCIAE TECNOLOGIADO RIO GRANDE DO NORTE PROGRAMA DE PÓS-GRADUAÇÃO EM EDUCAÇÃO PROFISSIONAL**

## **DECLARAÇÃO DE COR/RAÇA OU ETNIA**

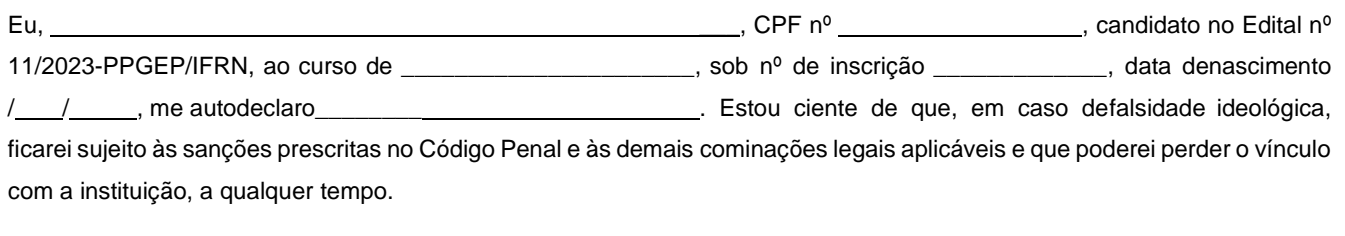

Cidade: \_\_\_\_\_\_\_\_\_\_\_\_\_\_\_\_\_\_\_\_\_\_, Data: \_\_\_\_/\_\_\_\_\_/\_\_\_\_\_\_\_\_\_\_\_.

Assinatura do candidato

**----------------------------------------------------------------------------------------------------**

## **Breve nota sobre os sujeitos de direito das vagas desta reserva.**

A Comissão Local de Heteroidentificação do Instituto Federal de Educação Ciência e Tecnologia do Rio Grande do Norte para garantia das vagas aos sujeitos de direito a que esta reserva de vagas se destina, reitera que "serão consideradas as características fenotípicas do candidato ao tempo da realização do procedimento de heteroidentificação" conforme texto da Orientação Normativa Nº 4, de 6/04/2018, do Ministério do Planejamento, Desenvolvimento e Gestão, ou seja, as características físicas do(a) candidato(a), e não de seus familiares ou suas quando mais jovem.

## **ANEXO IV – TERMO DE ACEITE E DE AUTORIZAÇÃO DE USO DE IMAGEM/ÁUDIO**

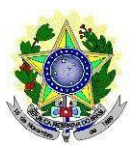

#### **MINISTÉRIO DA EDUCAÇÃO INSTITUTO FEDERAL DE EDUCAÇÃO, CIÊNCIAE TECNOLOGIADO RIO GRANDE DO NORTE PROGRAMA DE PÓS-GRADUAÇÃO EM EDUCAÇÃO PROFISSIONAL**

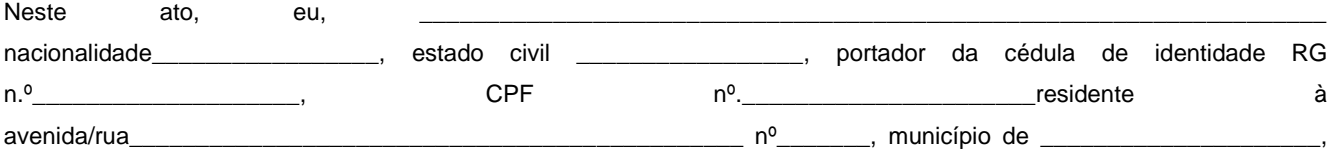

Estado: \_\_\_\_\_\_\_\_\_\_\_\_\_\_\_\_\_\_\_\_\_, **AUTORIZO** o uso de minha imagem, qual seja através da entrevista ou mesmo a partir de redes sociais, somente para efeitos de utilização deste processo seletivo visando garantir a seriedade do mesmo. A presente autorização é concedida a título gratuito, abrangendo o uso da imagem acima mencionada em todo o território nacional. Por esta ser a expressão da minha vontade autorizo o uso acima descrito sem que nada haja a ser reclamado a título de direitos conexos à minha imagem ou a qualquer outro, e assino a presente autorização em 02 vias de igual teor e forma.

Cidade: \_\_\_\_\_\_\_\_\_\_\_\_\_\_\_\_, Data: \_\_\_\_/\_\_\_\_\_\_\_\_\_\_.

Assinatura do candidato

#### **ANEXO V – DECLARAÇÃO DE PERTENCIMENTO ÉTNICO**

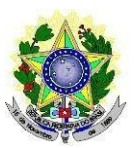

#### **MINISTÉRIO DA EDUCAÇÃO INSTITUTO FEDERAL DE EDUCAÇÃO, CIÊNCIAE TECNOLOGIADO RIO GRANDE DO NORTE PROGRAMA DE PÓS-GRADUAÇÃO EM EDUCAÇÃO PROFISSIONAL**

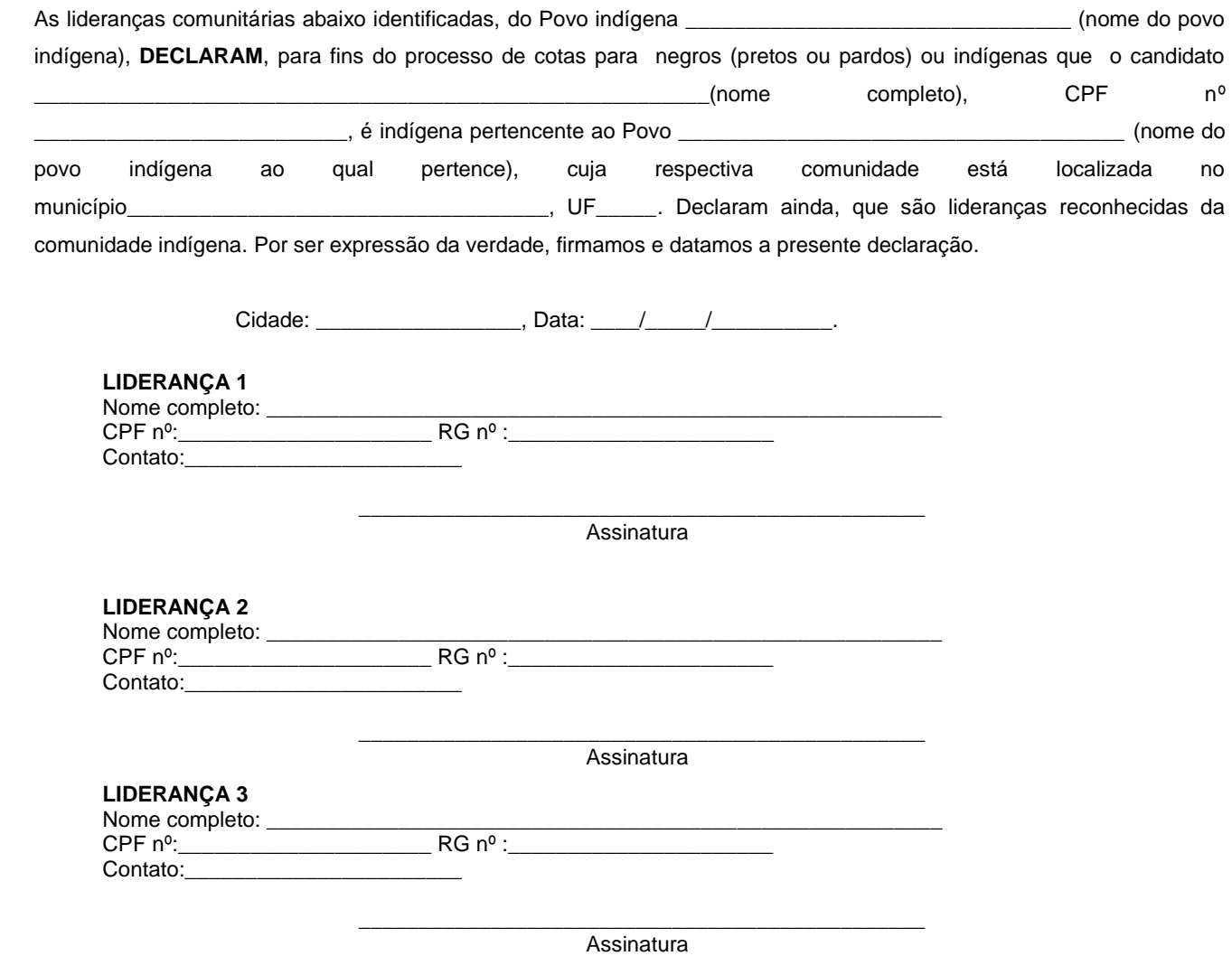

**Obs. 1**: Esta declaração deverá ser utilizada para fins de comprovação do pertencimento étnico do estudante indígena no qual o processo de análise da documentação ocorre por meio do diálogo com as lideranças indígenas existentes no Rio Grande do Norte representadas pela APIRN e APOIMNE (Articulação dos Povos e Organizações Indígenas do NE, MG e ES).

**Obs. 2**: Se os líderes ou alguns dos líderes signatários da declaração possuir algum vínculocom alguma entidade representativa da comunidade, essa situação deverá ser identificadana declaração, mediante a indicação do nome e aposição do carimbo do CNPJ da entidadea qual representa.